Соловьёв Сергей Владимирович

Подписано цифровой подписыо: Conoвьёв Cepreй Владимирович<br>DN: с=RU, st=Тамбовская область, I=Mичуринск, title=проректор по учебно-воспитательной работе и<br>Імолодежной политике, о=ФЕДЕРАЛЬНОЕ ГОСУДАРСТВЕННОЕ БЮДЖЕТНОЕ ОБРАЗ security@mgau.ru, givenName=Сергей Владимирович, sn=Соловьёв, cn=Соловьёв Сергей Владимирович Дата: 2023.08.06 22:20:52 +03'00'

федеральное государственное бюджетное образовательное учреждение высшего образования «МИЧУРИНСКИЙ ГОСУДАРСТВЕННЫЙ АГРАРНЫЙ УНИВЕРСИТЕТ»

> Кафедра транспортно-технологических машин и основ конструирования

УТВЕРЖДЕНА решением учебно-методического совета университета (протокол от 22 июня 2023 г. № 10)

УТВЕРЖДАЮ Председатель учебно-методического совета университета  $C = C$ .В. Соловьев «22» июня 2023 г.

## **РАБОЧАЯ ПРОГРАММА ДИСЦИПЛИНЫ (МОДУЛЯ)**

# **НАЧЕРТАТЕЛЬНАЯ ГЕОМЕТРИЯ И ИНЖЕНЕРНАЯ ГРАФИКА**

Направление подготовки 09.03.01 Информатика и вычислительная техника

Направленность (профиль) Системы автоматизированного проектирования

Квалификация бакалавр

Мичуринск - 2023

#### **1 Цели освоения дисциплины**

Целями освоения дисциплины является овладение навыками чтения чертежей и их выполнения на основе развития пространственных представлений и пространственного воображения.

 Изучение дисциплины позволит обучающимся овладеть необходимыми знаниями и умениями для успешного использования метода получения графических изображений при выполнении отдельных элементов проектов на стадиях эскизного, технического и рабочего проектирования, составления в соответствии с установленными требованиями типовой проектной и рабочей документации (Профессиональный стандарт 06.028 "Системный программист", утвержденный приказом Министерства труда и социальной защиты Российской Федерации от 5 октября 2015 г. № 685н, Профессиональный стандарт 06.026 «Системный администратор информационно-коммуникационных систем», утвержденный приказом Министерства труда и социальной защиты Российской Федерации от 5 октября 2015 г. № 686н.)

#### **2 Место дисциплины в структуре основной образовательной программы**

Согласно учебному плану дисциплина "Начертательная геометрия и инженерная графика" – является дисциплиной обязательной части Блока 1. Дисциплины (модули) (Б1.О.30).

Материал дисциплины тесно взаимосвязан с такой дисциплиной, как «Информатика». Знания, умения и навыки, приобретенные при изучении дисциплины (модуля) "Начертательная геометрия и инженерная графика" необходимы при освоении дисциплин: «Графические системы», «Модели и методы анализа проектных решений». Служит базой для прохождения производственной практики по получению профессиональных умений и опыта профессиональной деятельности, защиты выпускной квалификационной работы.

#### **3 Планируемые результаты обучения по дисциплине, соотнесенные с планируемыми результатами освоения образовательной программы**

В результате изучения дисциплины обучающийся должен освоить компетенции: ОПК-1. Способен применять естественнонаучные и общеинженерные знания, методы математического анализа и моделировани, теоретического и экспериментального исследования в профессиональной деятельности

ОПК-2. Способен понимать принципы работы современных информационных технологий и программных средств, в том числе отечественного производства, и использовать их при решении задач профессиональной деятельности

ОПК-4. Способен участвовать в разработке стандартов, норм и правил, а также технической документации, связанной с профессиональной деятельностью

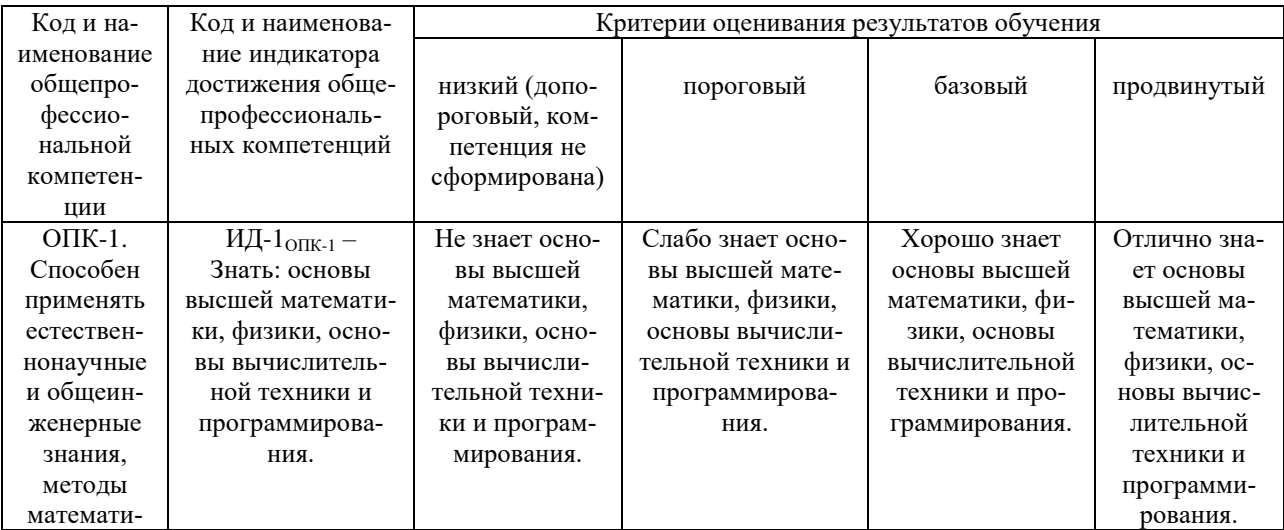

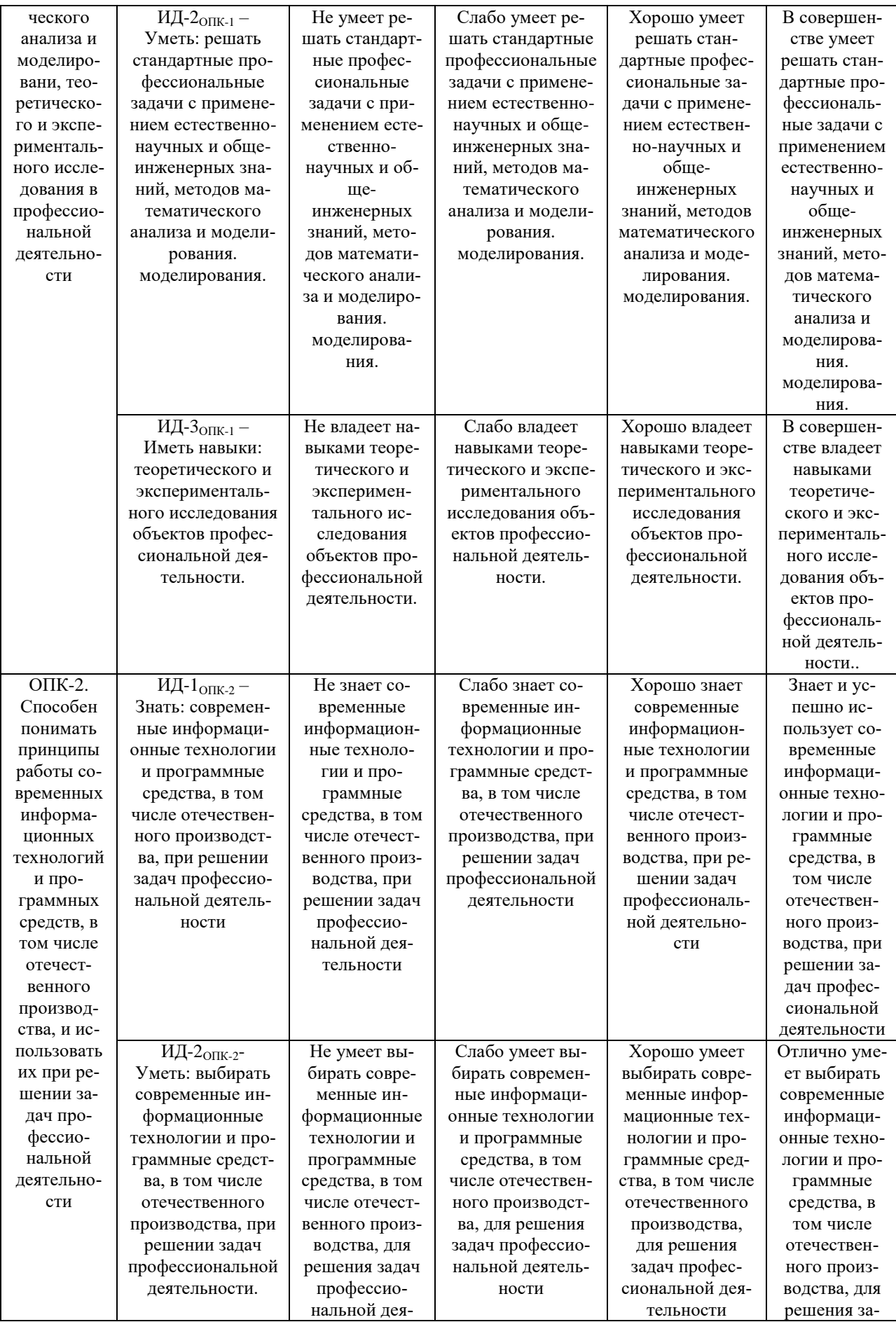

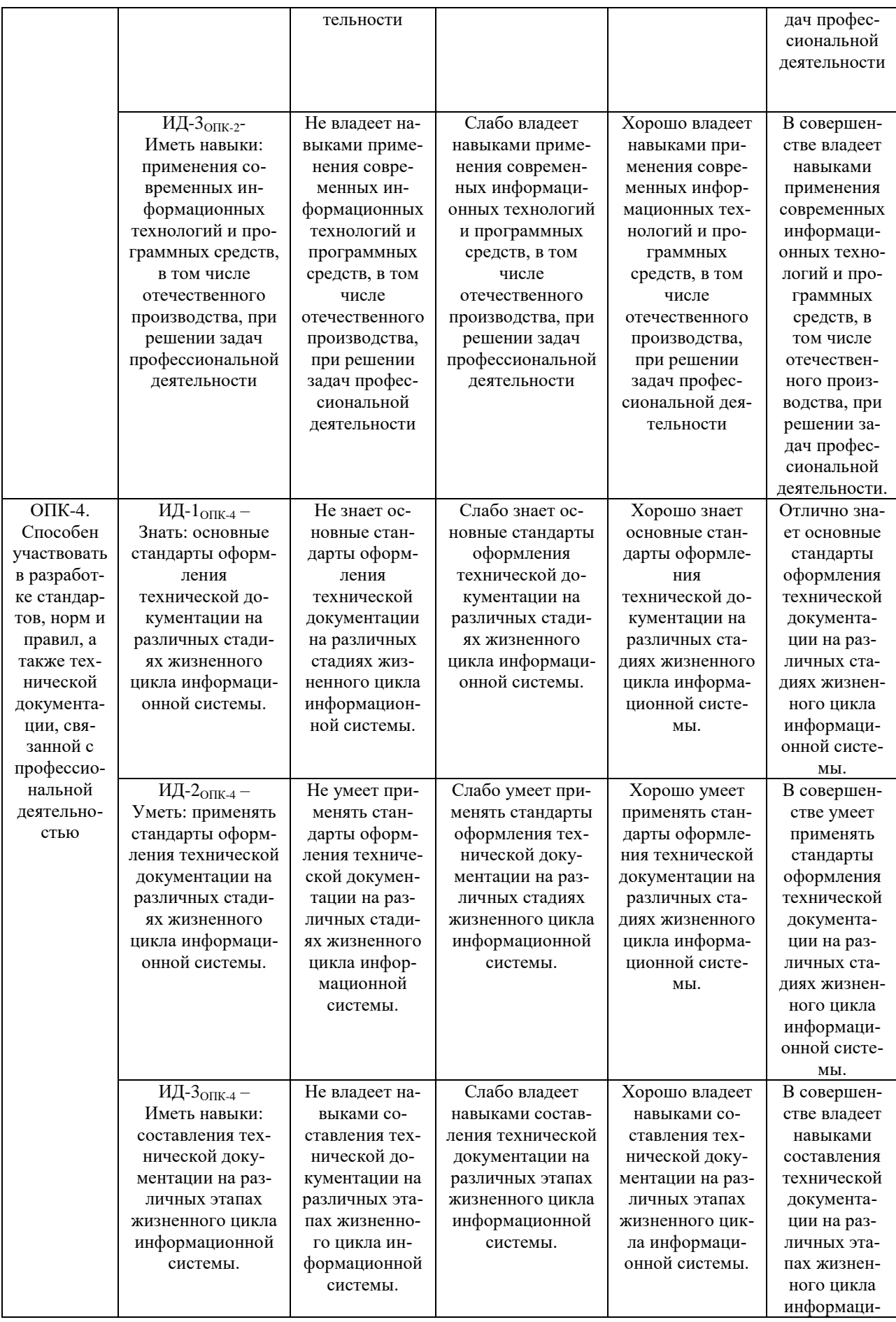

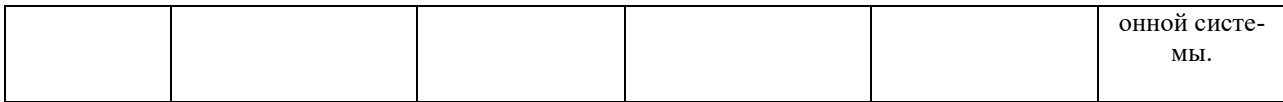

(модуля) Освоение дисциплины направлено формирование на общепрофессиональной компетенции:

.<br>УК-1. Способен осуществлять поиск, критический анализ и синтез информации, применять системный подход для решения поставленных задач

ПК-2. Способен обосновывать принимаемые проектные решения, осуществлять постановку и выполнять эксперименты по проверке их корректности и эффективности

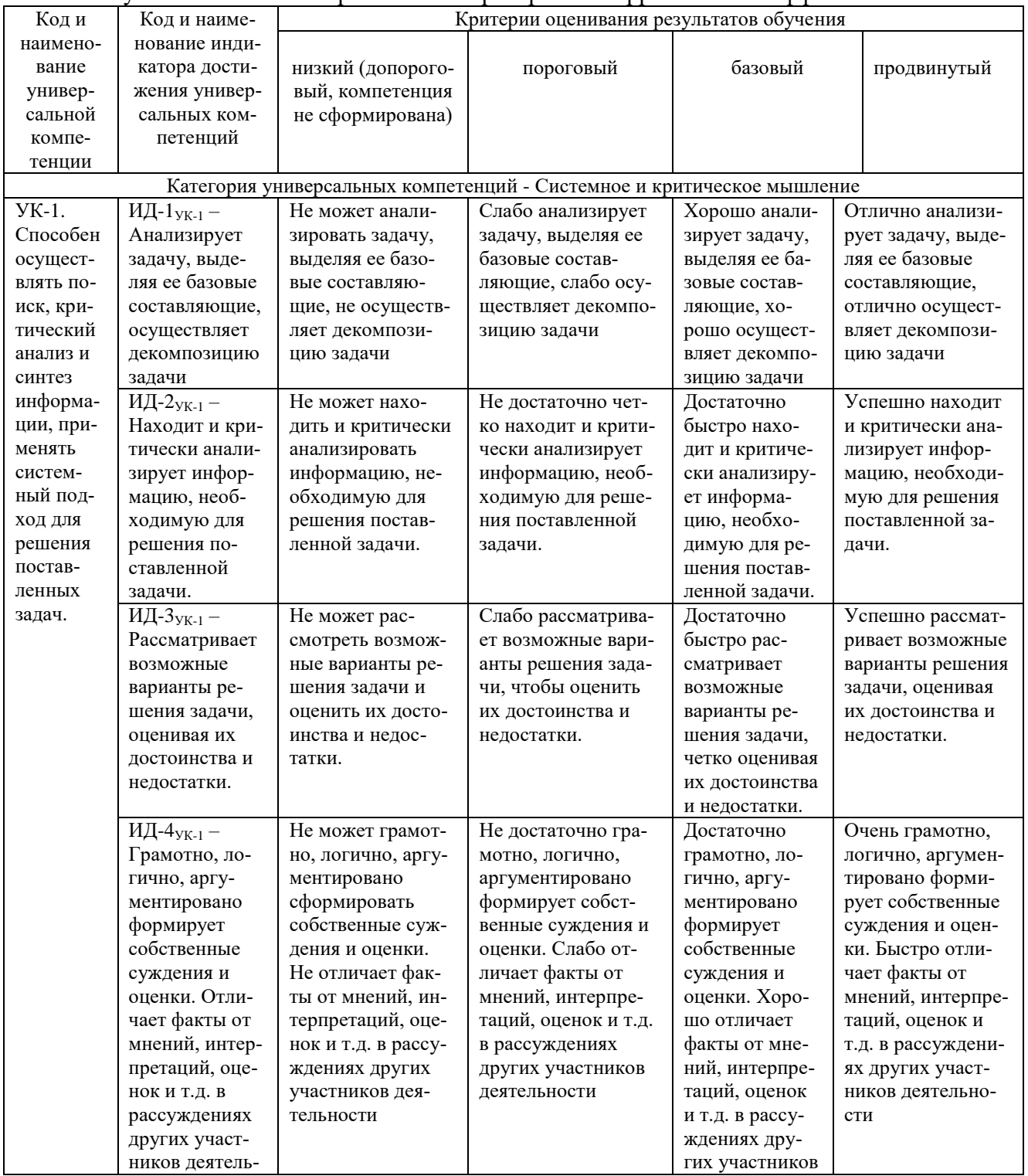

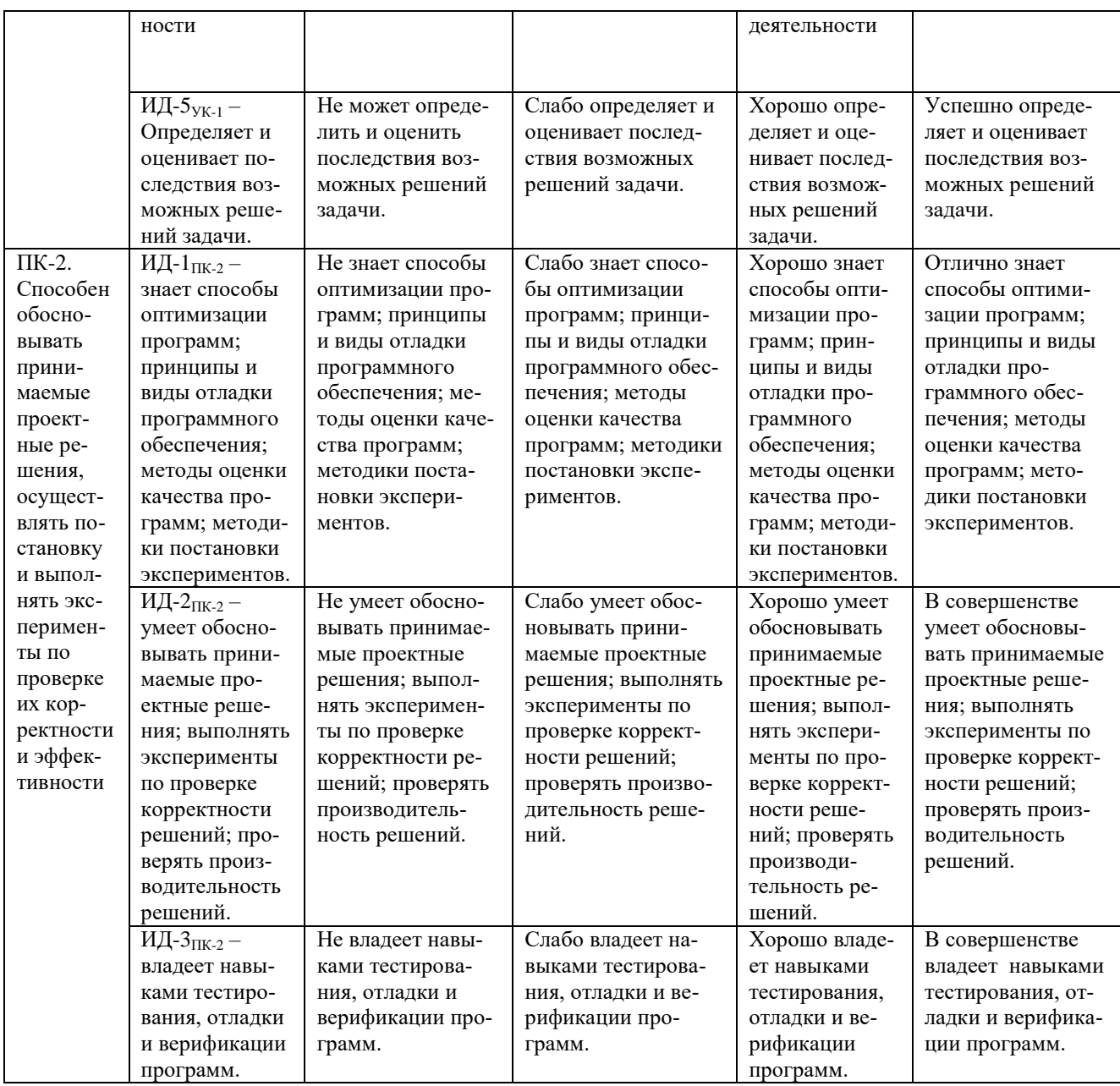

В результате освоения дисциплины обучающийся должен:

- знать основные законы естественнонаучных дисциплин в профессиональной деятельности, систему методов математического анализа и моделирования, теоретического и экспериментального исследования, методики, систему методического использования программных средств для решения практических задач

-уметь использовать основные законы естественнонаучных лисциплин в профессиональной деятельности, использовать систему методов математического анализа и моделирования, теоретического и экспериментального исследования, использовать методики и систему методического использования программных средств для решения практических задач, осуществлять поиск, критический анализ и синтез информации, применять системный подход для решения поставленных задач, обосновывать принимаемые проектные решения, осуществлять постановку и выполнять эксперименты по проверке их корректности и эффективности

-владеть способностью использовать основные законы естественнонаучных дисциплин в профессиональной леятельности, способностью использовать систему метолов математического анализа и моделирования, теоретического и экспериментального исследования,

способностью к использованию методики и систему использования программных средств для решения практических задач, способностью осуществлять поиск, критический анализ и синтез информации, применять системный подход для решения поставленных задач; способностью обосновывать принимаемые проектные решения, осуществлять постановку и выполнять эксперименты по проверке их корректности и эффективности

### **3.1 Матрица соотнесения тем/разделов учебной дисциплины (модуля) и формируемых в них общепрофессиональных и профессиональных компетенций**

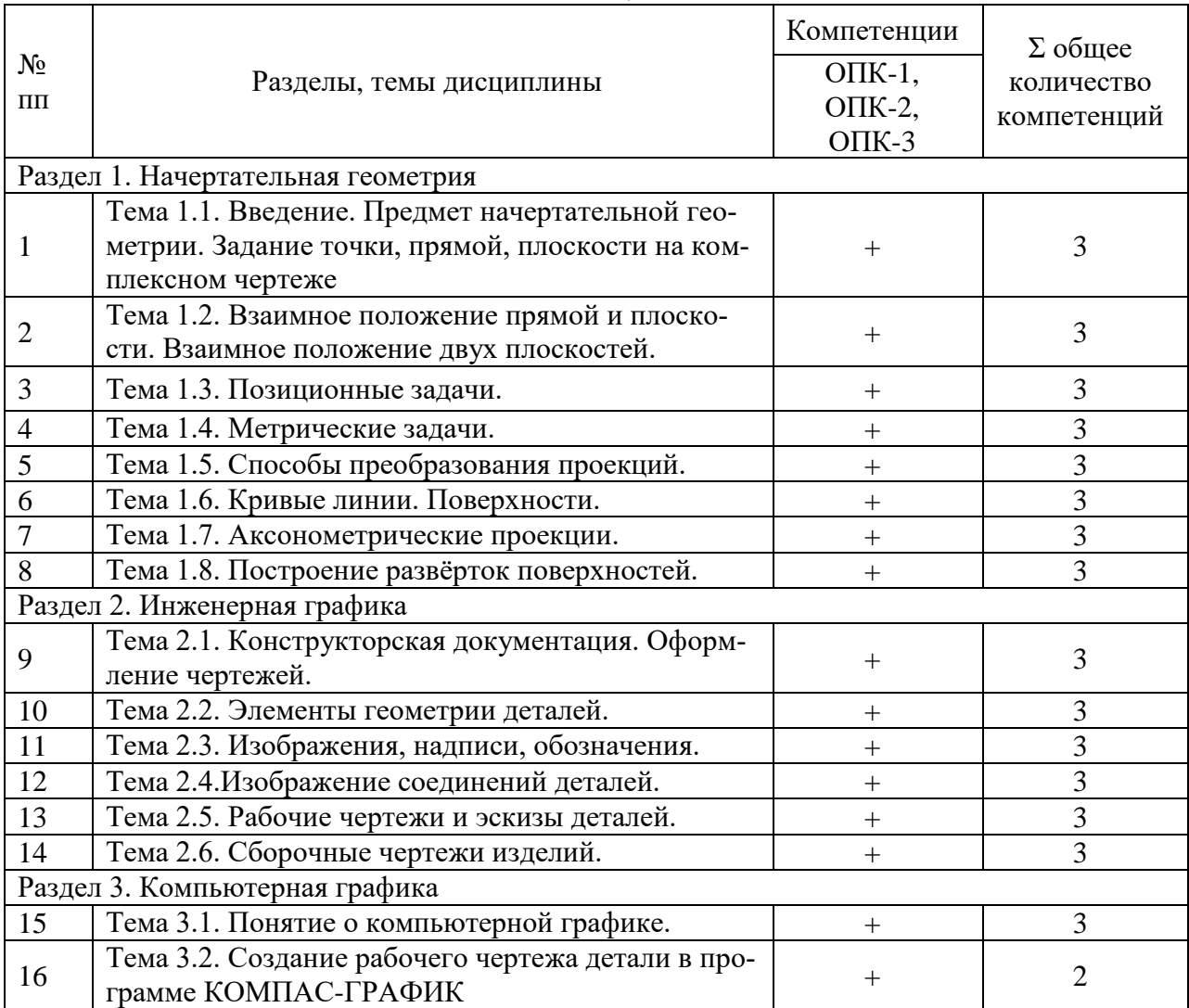

**4 Структура и содержание дисциплины (модуля)**

Общая трудоемкость дисциплины составляет 5 зачетных единицы (180 акад. часов).

#### **4.1 Объем дисциплины и виды учебной работы**

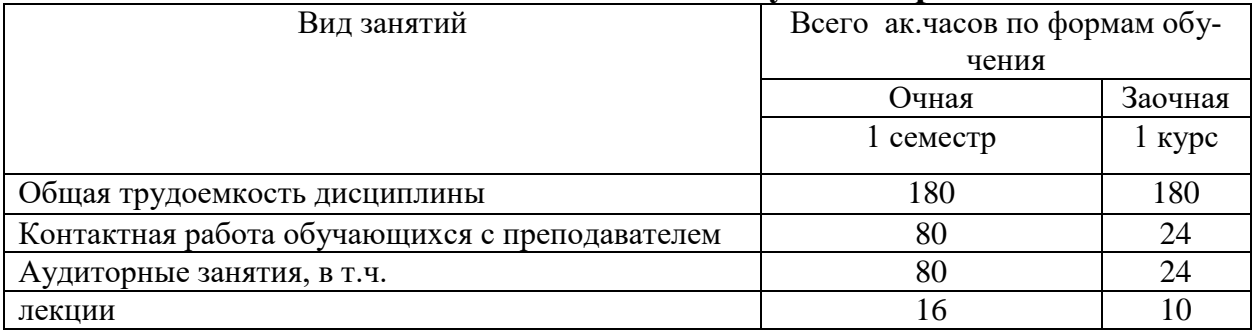

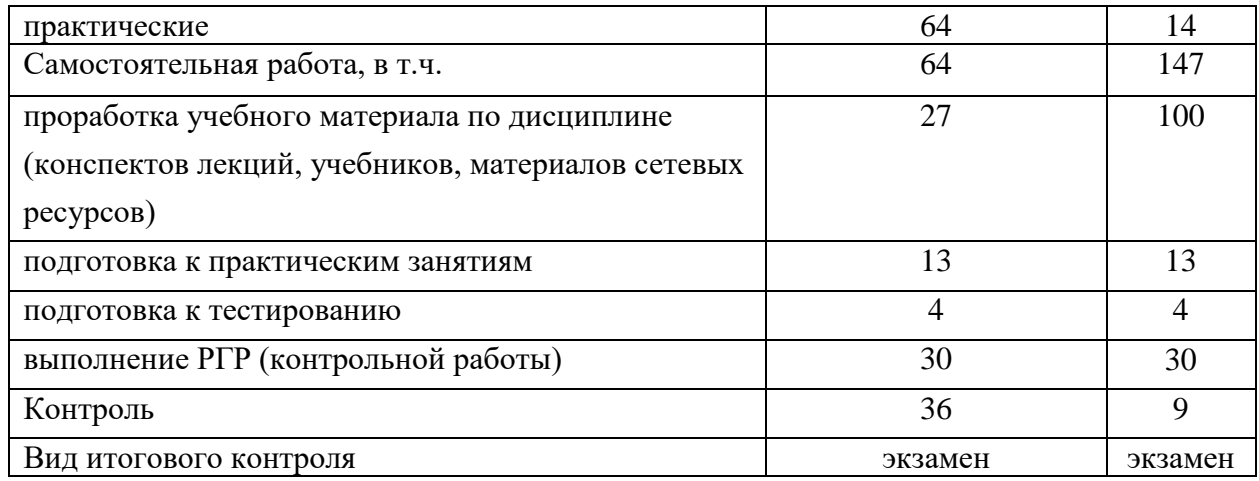

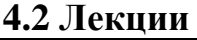

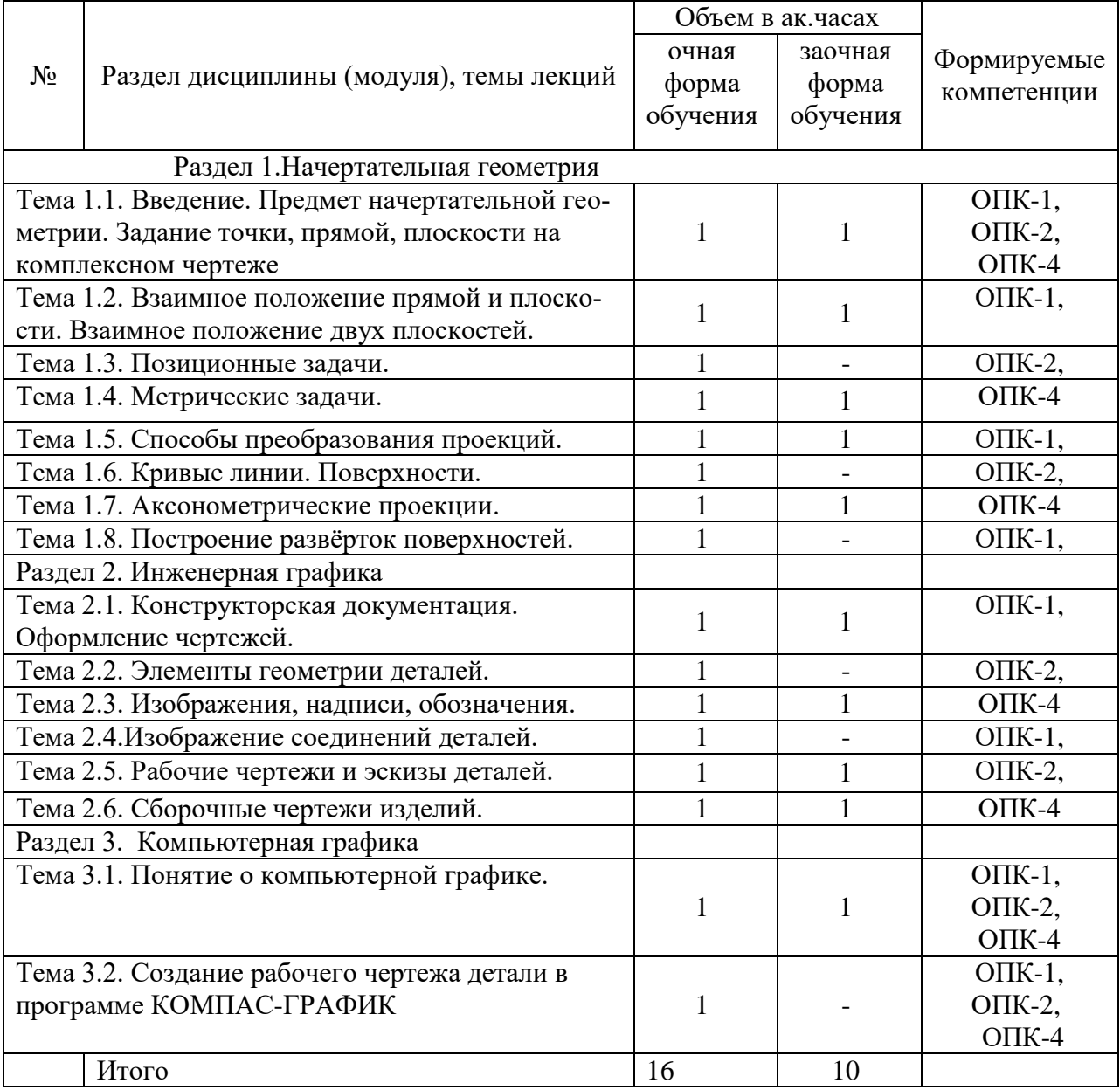

# **4.3 Лабораторные занятия**

Не предусмотрены

# **4.4 Практические занятия**

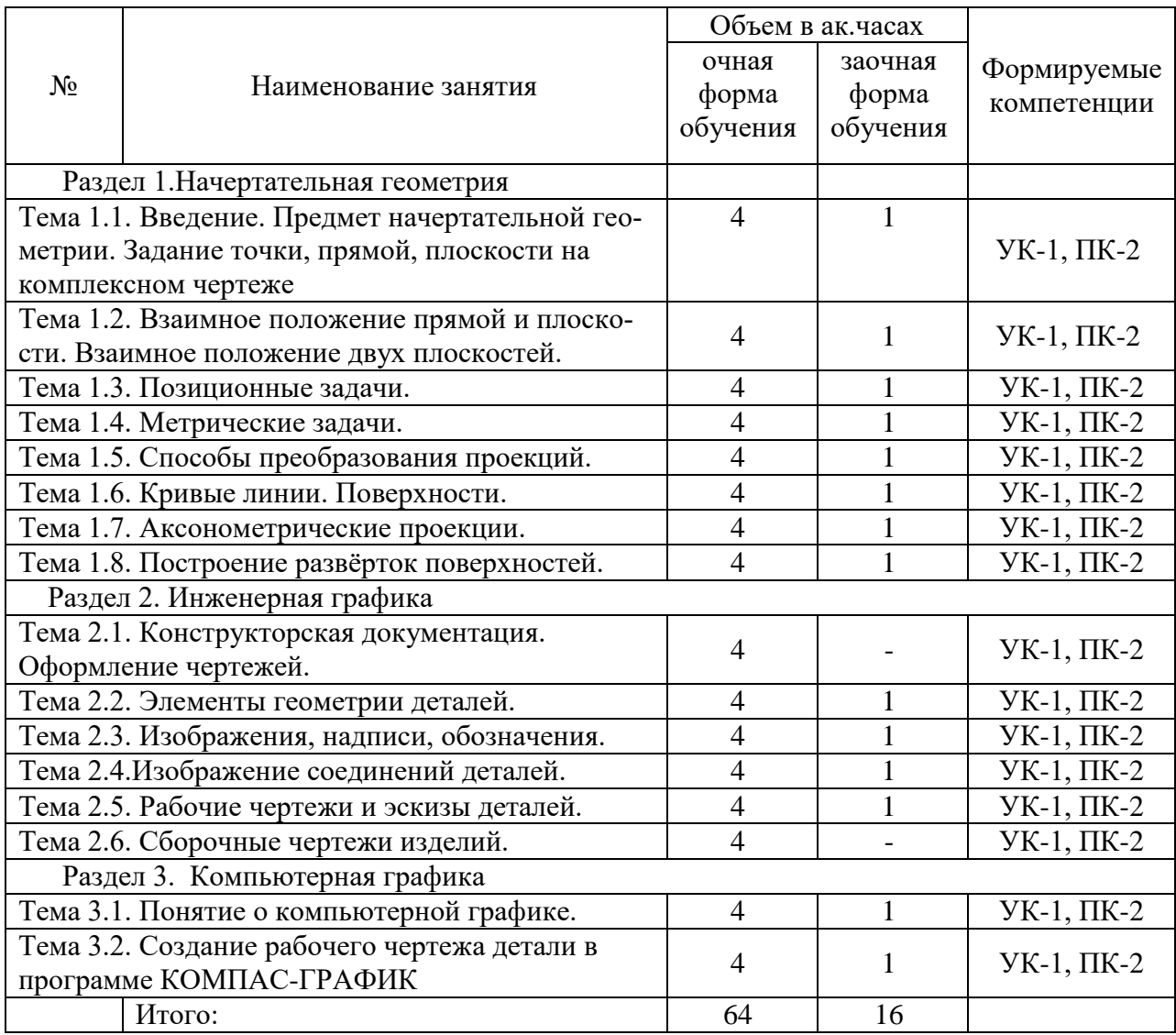

#### **4.5 Самостоятельная работа обучающихся**

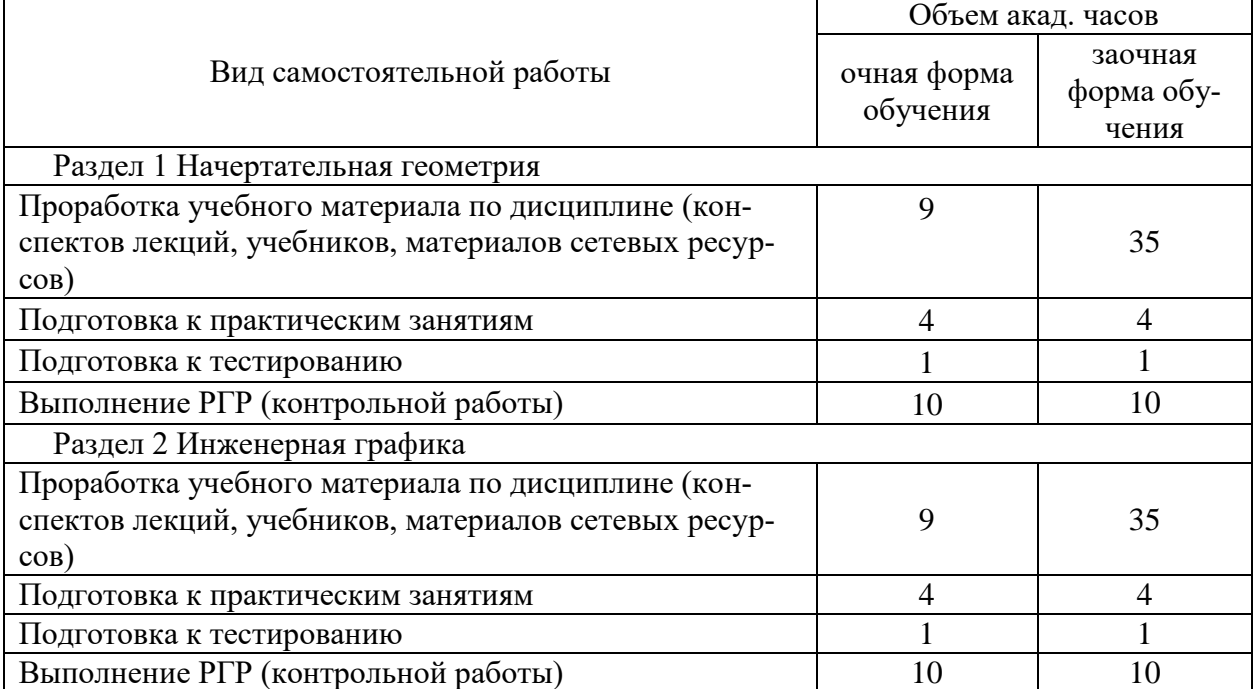

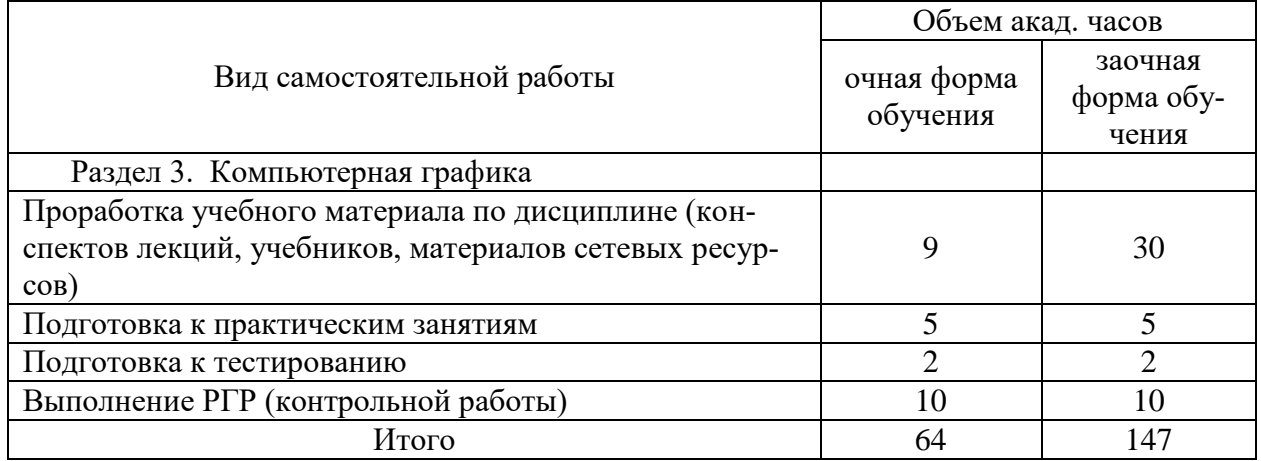

Перечень учебно-методического обеспечения для самостоятельной работы по дисциплине (модулю):

- 1. Гордон В.О., Семенцов Огиевский М. А. Курс начертательной геометрии. М.: Наука, 2002г.
- 2. Короев Ю. И. Черчение для строителей. М.: Высшая школа, 1987г.
- 3. Локтев О. В. Задачник по начертательной геометрии. М.: Высшая школа, 1999г.
- 4. Миронова Р. С. Инженерная графика. М.: Высшая школа, 2003.
- 5. Михненков Л. В. Основы начертательной геометрии.: Учебное пособие. М.: Колосс. 2006г.
- 6. Павлова А. А. Начертательная геометрия. М.: Владос, 1999.
- 7. Потѐмкин А. Инженерная графика. М.: Лори. 2000.
- 8. Чекмарев А. А., Задачи и задания по инженерной графике М.: "Академия" 2008
- 9. Чекмарѐв А. А.Инженерная графика. М.: Высшая школа, 2007.
- 10. Чекмарѐв А. А. Справочник по машиностроительному черчению. М.: Высшая школа, 2002г.

prgraf.ru; ngeom.ru; grcad.ru; granitvtd.ru; graphics.distant.ru.

#### **4.6 Содержание расчетно-графических работ**

#### *Семестр 1*

− нахождение точки пересечения прямой с плоскостью;

− построение перпендикуляра к плоскости;

− нахождение натуральной величины геометрической фигуры;

− построение комплексного чертежа, аксонометрической проекции и развертки усеченной пирамиды;

- − определение величины двугранного угла;
- − нахождение линии пересечения плоскостей;
- − построение проекций геометрических тел и их аксонометрия.
	- *Семестр 2*
- − выполнение сопряжений;
- − построение комплексного чертежа модели;
- − выполнение разрезов;

− создание рабочего чертежа детали в программе КОМПАС-ГРАФИК.

## **4.7 Содержание разделов дисциплины**

РАЗДЕЛ 1. НАЧЕРТАТЕЛЬНАЯ ГЕОМЕТРИЯ

Тема 1. Введение. Предмет начертательной геометрии. Задание точки, прямой, плоскости на комплексном чертеже

Ортогональное проецирование. Плоскости проекций. Эпюр Монжа. Координатный метод задания точки на чертеже. Точки в четвертях пространства. Задание прямой линии на комплексном чертеже.

Тема 2. Взаимное положение прямой и плоскости. Взаимное положение двух плоскостей. Прямые общего и частного положения. Следы прямой. Взаимное положение прямых.

Способы задания плоскости на чертеже. Положение плоскости относительно плоскостей проекций. Прямая и точка в плоскости. Главные линии плоскости.

Тема 3. Позиционные задачи.

Прямые параллельные и перпендикулярные плоскости. Пересечение прямой с плоскостью. Параллельность и перпендикулярность плоскостей. Построение линии пересечения двух плоскостей.

Тема 4. Метрические задачи.

Определение натуральной величины отрезка и угла наклона к плоскости проекций. Проекции прямого угла.

Тема 5. Способы преобразования проекций.

Способ замены плоскостей проекций. Способ вращения. Способ совмещения.

Тема 6. Кривые линии. Поверхности.

Построение эллипса, параболы, гиперболы, винтовой линии. Классификация поверхностей. Линейчатые поверхности. Винтовая поверхность. Поверхности вращения. Циклические поверхности.

Тема 7. Аксонометрические проекции

Виды аксонометрии. Аксонометрические проекции многогранников и тел вращения.

Тема 8. Построение развѐрток поверхностей.

Построение развѐрток многогранников и тел вращения. Пересечение многогранников плоскостью. Развѐртки усечѐнных тел.

РАЗДЕЛ 2. ИНЖЕНЕРНАЯ ГРАФИКА

Тема 1. Конструкторская документация. Оформление чертежей.

ЕСКД. Виды изделий. Виды конструкторских документов. Форматы. Основная надпись. Линии. Шрифты. Масштабы.

Тема 2. Элементы геометрии деталей.

Деление отрезков и углов. Построение угла, равного данному. Деление окружности на равные части. Сопряжения.

Тема 3. Изображения, надписи, обозначения.

Основные положения. Виды. Разрезы. Сечения. Выносные элементы. Условности и упрощения при выполнении изображений. Аксонометрические проекции деталей.

Тема 4. Изображения соединений деталей.

Соединения разъѐмные и неразъѐмные. Изображение и обозначение резьбы на чертежах. Основные параметры резьбы. Классификация резьб.

Тема 5. Рабочие чертежи и эскизы деталей.

Этапы выполнения рабочего чертежа детали. Правила выполнения эскизов. Элементы деталей. Способы нанесения размеров.

Тема 6. Сборочный чертѐж изделий.

Изображения сборочных единиц. Нанесение номеров позиций. Спецификация. Деталирование сборочного чертежа.

РАЗДЕЛ 3. КОМПЬЮТЕРНАЯ ГРАФИКА

Тема 1. Понятие о компьютерной графике.

Элементы интерфейса КОМПАС-ГРАФИК.

Тема 2. Создание рабочего чертежа детали в программе КОМПАС-ГРАФИК.

Создание документа в КОМПАС-ГРАФИК. Работа с основными примитивами (точка, отрезок, вспомогательная прямая, окружность и т. д.). Система привязок. Выделение и редактирование объектов. Последовательность создания чертежа.

## 5 Образовательные технологии

При изучении дисциплины используется инновационная образовательная технология на основе интеграции компетентностного и личностно-ориентированного подходов с элементами традиционного лекционно- практического и профессионального обучения с использованием интерактивных форм проведения занятий, исследовательской проектной деятельности и мультимедийных учебных материалов

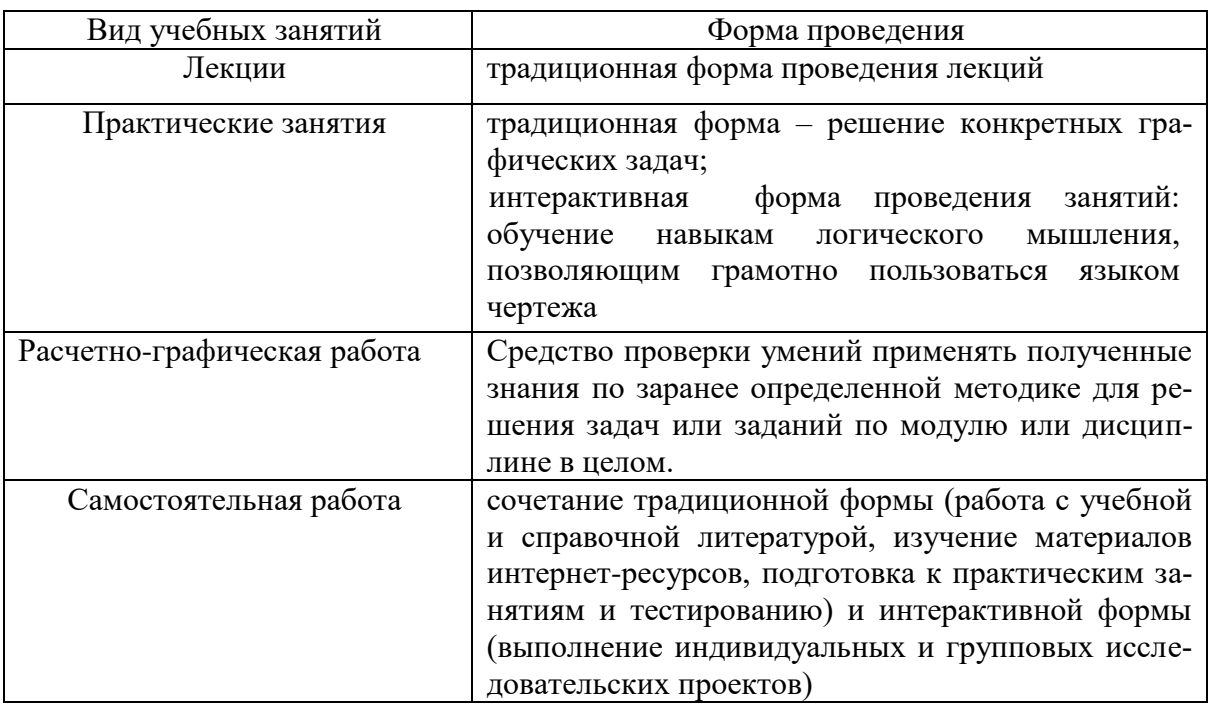

# 6 Оценочные средства дисциплины

## 6.1 Паспорт фонда оценочных средств по дисциплине «Начертательная геометрия и инжененрная графика

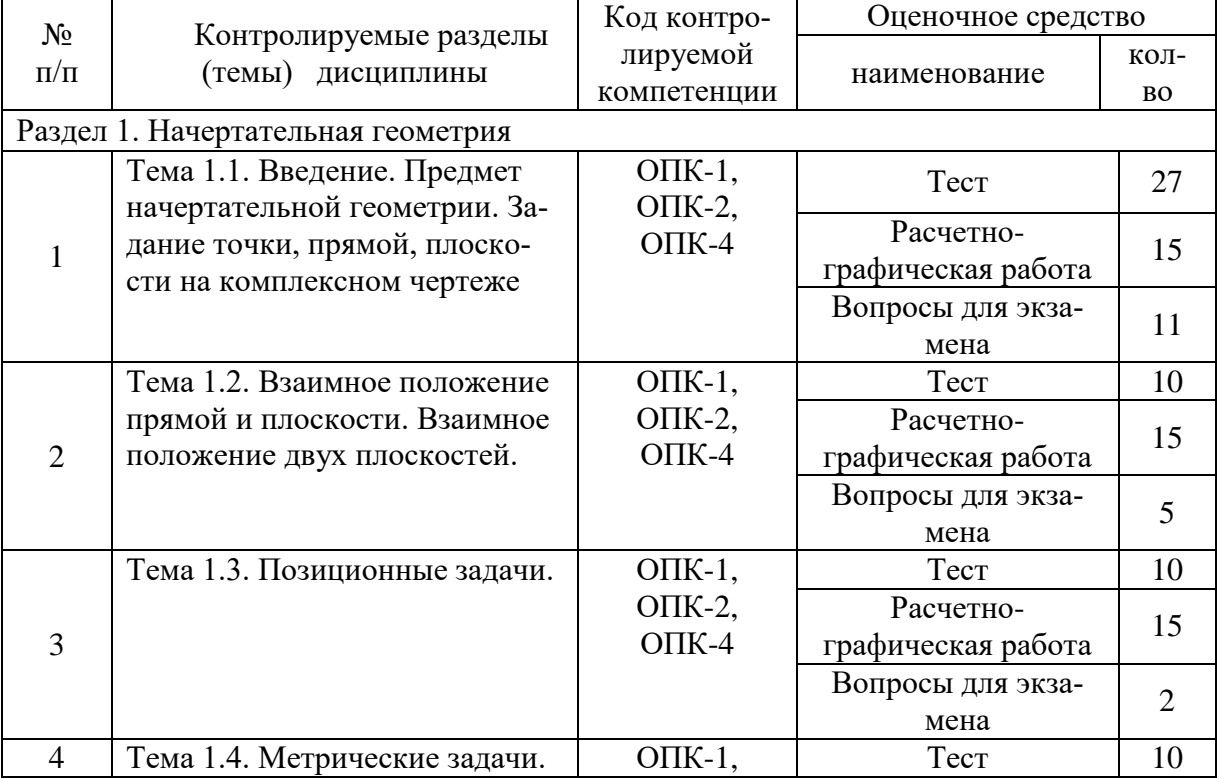

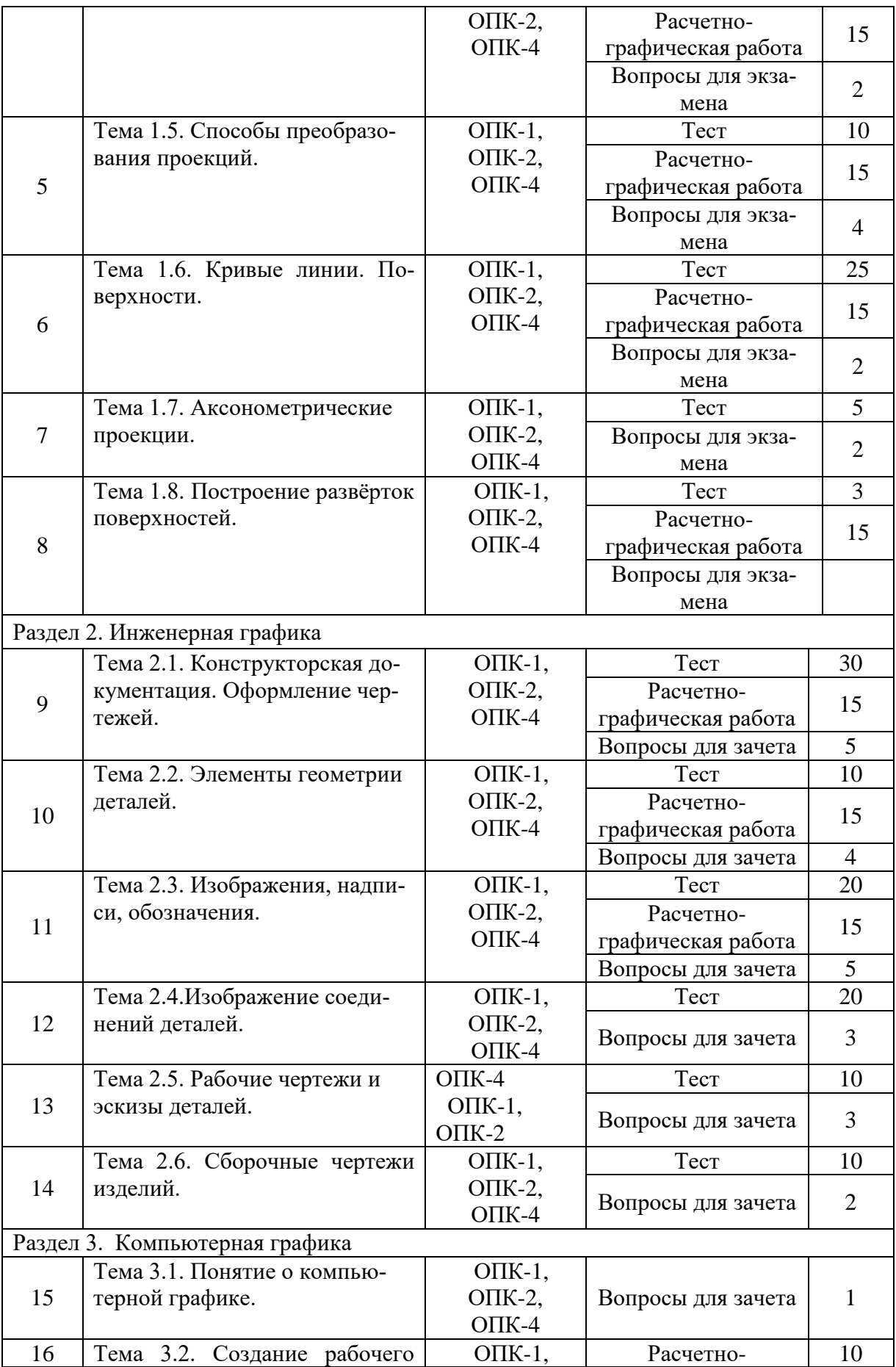

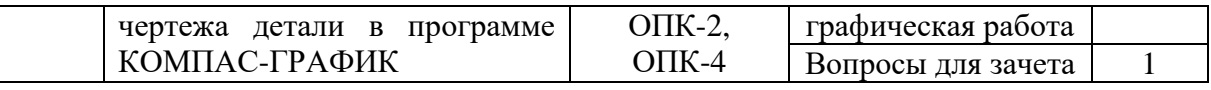

#### **6.2.1 Перечень вопросов для экзамена (** ОПК-1, ОПК-2, ОПК-4**)**

1.Методы проецирования

2.Свойства параллельного проецирования

3.Плоскости проекций. Точка в системе V, H, W.

4.Координатный метод задания точки на чертеже

5.Точки в четвертях пространства

6.Положения прямой линии относительно плоскостей проекций

7.Взаимное положение двух прямых. Конкурирующие точки

8.Следы прямой. Точка на прямой

9. Обоснование проектных решений, постановка экспериментов по проверке их корректности.

10.Способы задания плоскости на чертеже

11.Положение плоскости относительно плоскостей проекций.

12.Следы плоскости.

13.Главные линии плоскости: горизонталь, фронталь, линия ската.

14.Перпендикулярность прямой и плоскости

15.Прямая и точка в плоскости

16. Пересечение прямой с плоскостью общего положения. Видимость прямой

17.Пересечение плоскостей общего положения

18.Построение прямой линии и плоскости, параллельных между собой

19.Построение натуральной величины отрезка прямой общего положения (способ прямо-

угольного треугольника)

20.Проекции прямого угла

21.Способ перемены плоскостей проекций

22.Способ вращения, способ совмещения

23.Аксонометрические проекции

24.Проекции геометрических тел (цилиндр, конус, призма, пирамида)

25.Кривые линии

26.Классификация поверхностей (линейчатые поверхности, поверхности вращения, винтовые поверхности, циклические поверхности)

27.Развертки многогранников

28.Развертки тел вращения

### **6.2.2 Перечень вопросов для зачета (ОПК-1, ОПК-2, ОПК-4)**

1. ЕСКД. Виды изделий. Виды конструкторских документов.

- 2. Основная надпись чертежа.
- 3. Типы линий.
- 4. Шрифт чертѐжный.

5. Масштабы.

6. Деление отрезков и углов.

7. Деление окружности на равные части.

8. Сопряжение двух прямых дугой заданного радиуса.

9. Сопряжение двух окружностей дугой заданного радиуса.

10. Изображения. Виды, разрезы, сечения, выносной элемент.

11. Виды: основные, дополнительные, местные.

12. Классификация разрезов.

13. Сечения вынесенные и наложенные.

14. Условности и упрощения при выполнении изображений.

15. Соединения разъѐмные и неразъѐмные.

16. Классификация резьб.

- 17. Основные параметры резьб.
- 18. Порядок выполнения эскизов и рабочих чертежей деталей.
- 19. Правила выполнения эскизов и рабочих чертежей деталей.
- 20.. Способы нанесения размеров.
- 21. Сборочный чертѐж изделия.
- 22.Спецификация.
- 23.Элементы интерфейса КОМПАС-ГРАФИК

24.Создание рабочего чертежа детали в программе КОМПАС-ГРАФИК, умение выполнять технические задания по поставленной тематике.

#### **6.3 Шкала оценочных средств**

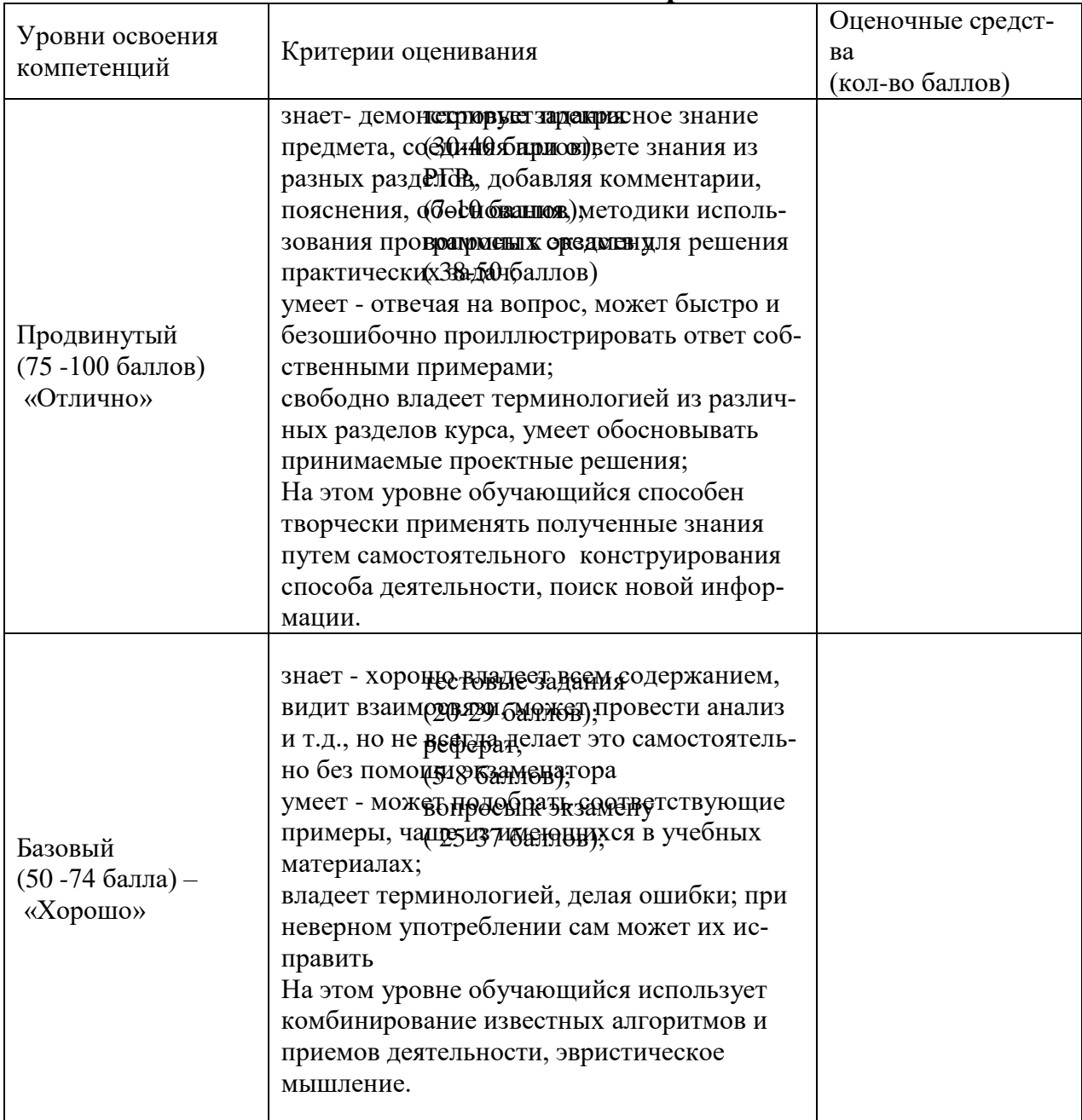

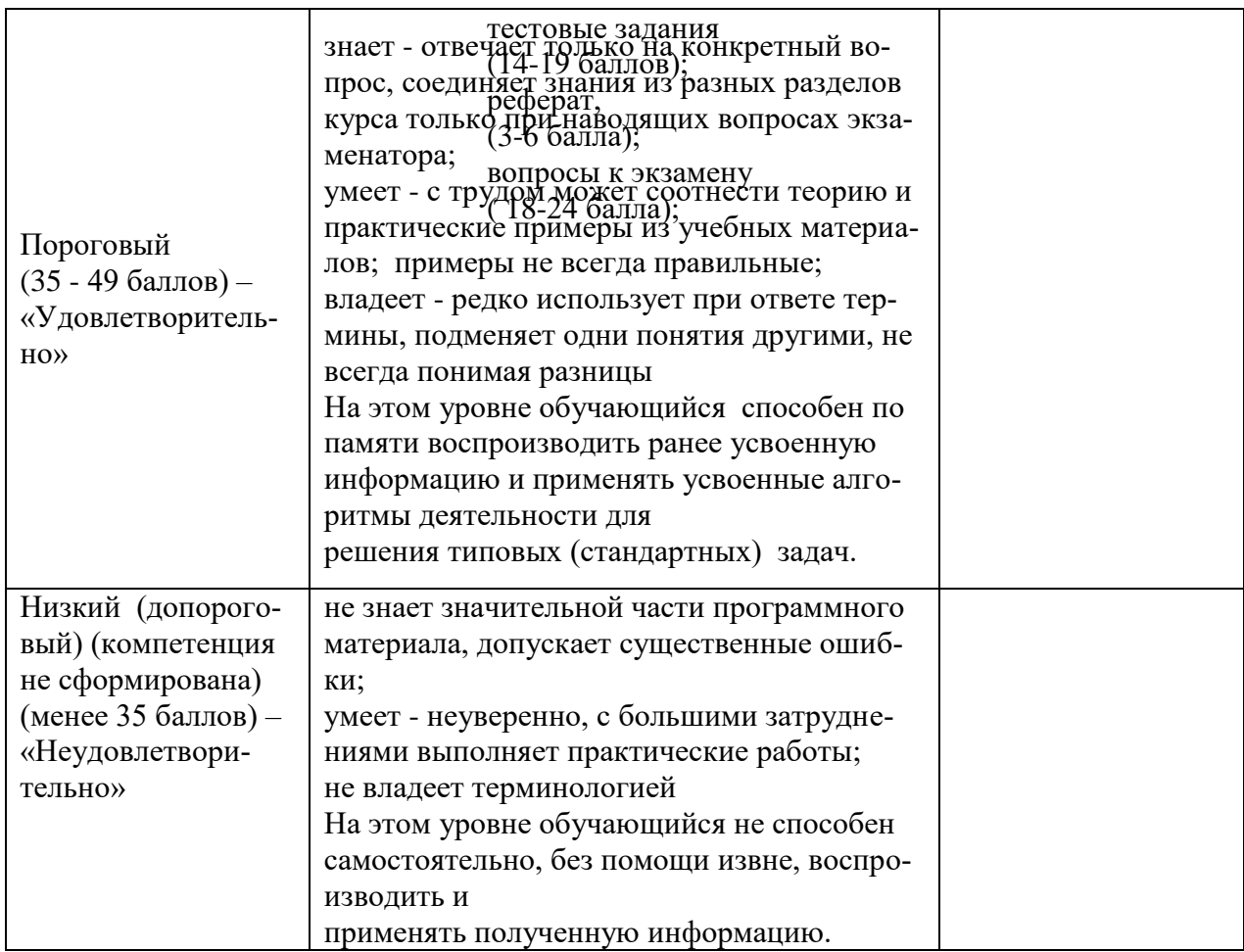

**7 Учебно-методическое и информационное обеспечение дисциплины 7.1 Основная литература**

1.Гордон В.О. Курс начертательной геометрии. - М.:Высшая школа, 2002

2.Чекмарев, А.А. Инженерная графика. – М.:Высшая школа, 2000

#### **7.2 Дополнительная литература**

1. Гордон, В.О. и др. Сборник задач по курсу начертательной геометрии. –М.:Высшая школа, 1998

2. Локтев, О.В., Числов Задачник по начертательной геометрии, –М.:Высшая школа,1999

### **7.3 Программное обеспечение и Интернет-ресурсы**

1. Компас 3DV15 –Система трехмерного твердотельного моделирования (Лицен-зионный договор № 2778 Л/14-А от 01.07.14)

2. Электронный образовательный ресурс дистанционного обучения на базе про-граммного продукта aTutor, http://do.mgau.ru/atutor

3. Программный комплекс «АСТ-Тест Plus» (лицензионный договор №Л-21/16 от 18.10.2016 г.)

4.Электронно-библиотечная система издательства «Лань» http://е.lanbook.com

5.Национальный цифровой ресурс «Руконт» - межотраслевая электронная биб-лиотека на базе технологии Контекстум http://www. rucont

6.База данных информационной системы «Единое окно доступа к образователь-ным ресурсам» http://window.edu.ru

7. prgraf.ru; ngeom.ru; grcad.ru; granitvtd.ru; graphics.distant.ru.

#### **7.4 Методические указания по освоению дисциплины**

1. Учебно-методический комплекс дисциплины «Начертательная геометрия и инжененрная графика» по направлению 09.03.01 «Информатика и вычислительная техника» (утв. 20.04.2017г. решением заседания Учебно-методического совета Университета, протокол  $N_2$  8).

## **7.5 Информационные и цифровые технологии (программное обеспечение, современные профессиональные базы данных и информационные справочные системы)**

Учебная дисциплина (модуль) предусматривает освоение информационных и цифровых технологий. Реализация цифровых технологий в образовательном пространстве является одной из важнейших целей образования, дающей возможность развивать конкурентоспособные качества обучающихся как будущих высококвалифицированных специалистов.

Цифровые технологии предусматривают развитие навыков эффективного решения задач профессионального, социального, личностного характера с использованием различных видов коммуникационных технологий. Освоение цифровых технологий в рамках данной дисциплины (модуля) ориентировано на способность безопасно и надлежащим образом получать доступ, управлять, интегрировать, обмениваться, оценивать и создавать информацию с помощью цифровых устройств и сетевых технологий. Формирование цифровой компетентности предполагает работу с данными, владение инструментами для коммуникации.

#### **7.5.1 Электронно-библиотечная системы и базы данных**

1. ООО «ЭБС ЛАНЬ» [\(https://e.lanbook.ru/\)](https://e.lanbook.ru/) (договор на оказание услуг от 10.03.2020 № ЭБ СУ 437/20/25 (Сетевая электронная библиотека)

2. Электронно-библиотечная система издательства «Лань» [\(https://e.lanbook.ru/\)](https://e.lanbook.ru/) (договор на оказание услуг по предоставлению доступа к электронным изданиям ООО «Издательство Лань» от 03.04.2023 № 1)

3. Электронно-библиотечная система издательства «Лань» [\(https://e.lanbook.ru/\)](https://e.lanbook.ru/) (договор на оказание услуг по предоставлению доступа к электронным изданиям ООО «Издательство Лань» от 06.04.2023 № 2)

4. База данных электронных информационных ресурсов ФГБНУ ЦНСХБ (договор по обеспечению доступа к электронным информационным ресурсам ФГБНУ ЦНСХБ через терминал удаленного доступа (ТУД ФГБНУ ЦНСХБ) от 07.04.2023 № б/н)

5. Электронно-библиотечная система «AgriLib» ФГБОУ ВО РГАЗУ [\(http://ebs.rgazu.ru/\)](http://ebs.rgazu.ru/) (дополнительное соглашение на предоставление доступа от 13.04.2023  $\mathcal{N}_2$  б/н к Лицензионному договору от 04.07.2013  $\mathcal{N}_2$  27)

6. Электронная библиотечная система «Национальный цифровой ресурс «Руконт»: Коллекции «Базовый массив» и «Колос-с. Сельское хозяйство» [\(https://rucont.ru/\)](https://rucont.ru/) (договор на оказание услуг по предоставлению доступа от 04.04.2023 № 2702/бп22)

7. ООО «Электронное издательство ЮРАЙТ» (https://urait.ru/) (договор на оказание услуг по предоставлению доступа к образовательной платформе ООО «Электронное издательство ЮРАЙТ» от 06.04.2023 № 6)

8. Электронно-библиотечная система «Вернадский» [\(https://vernadsky-lib.ru\)](https://vernadsky-lib.ru/) (договор на безвозмездное использование произведений от 26.03.2020 № 14/20/25)

9. База данных НЭБ «Национальная электронная библиотека» [\(https://rusneb.ru/\)](https://rusneb.ru/) (договор о подключении к НЭБ и предоставлении доступа к объектам НЭБ от 01.08.2018 № 101/НЭБ/4712)

10. Соглашение о сотрудничестве по оказанию библиотечно-информационных и социокультурных услуг пользователям университета из числа инвалидов по зрению, слабовидящих, инвалидов других категорий с ограниченным доступом к информации, лиц, имеющих трудности с чтением плоскопечатного текста ТОГБУК «Тамбовская областная универсальная научная библиотека им. А.С. Пушкина» [\(https://www.tambovlib.ru\)](https://www.tambovlib.ru/) (соглашение о сотрудничестве от 16.09.2021 №  $6/n$ )

#### **7.5.2. Информационные справочные системы**

1. Справочная правовая система КонсультантПлюс (договор поставки и сопровождения экземпляров систем КонсультантПлюс от 03.02.2023 № 11481 /13900/ЭС)

2. Электронный периодический справочник «Система ГАРАНТ» (договор на услуги по сопровождению от 22.12.2022 № 194-01/2023)

#### **7.5.3. Современные профессиональные базы данных**

1. База данных нормативно-правовых актов информационно-образовательной программы «Росметод» (договор от 11.07.2022 № 530/2022)

2. База данных Научной электронной библиотеки eLIBRARY.RU – российский информационно-аналитический портал в области науки, технологии, медицины и образования - https://elibrary.ru/

3. Портал открытых данных Российской Федерации - https://data.gov.ru/

4. Открытые данные Федеральной службы государственной статистики https://rosstat.gov.ru/opendata

5. Профессиональные базы данных. Электронная библиотека Институт инженеров по электротехнике и электронике:<https://ieeexplore.ieee.org/Xplore/home.jsp>

6.Профессиональные базы данных. Ростехнадзор <http://www.gosnadzor.ru/>

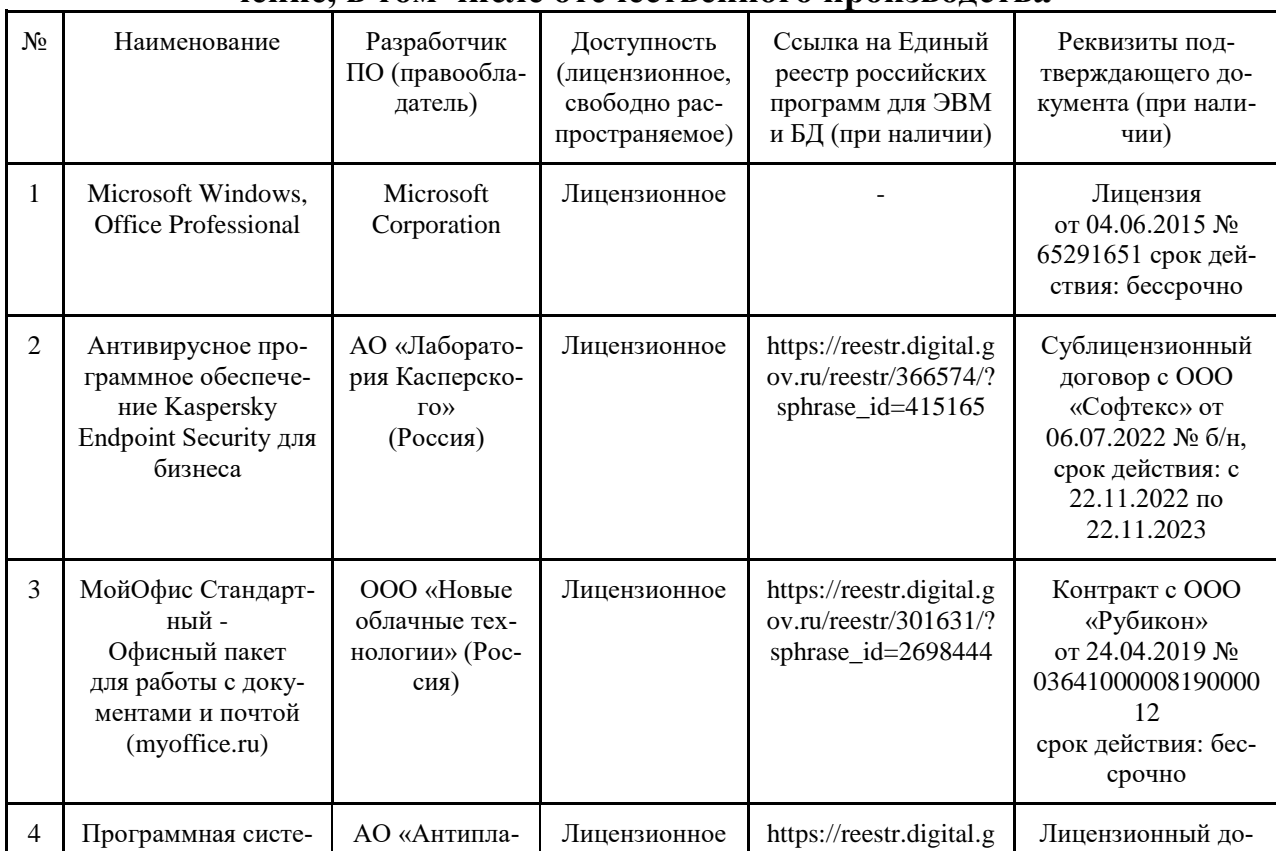

#### **7.5.4. Лицензионное и свободно распространяемое программное обеспечение, в том числе отечественного производства**

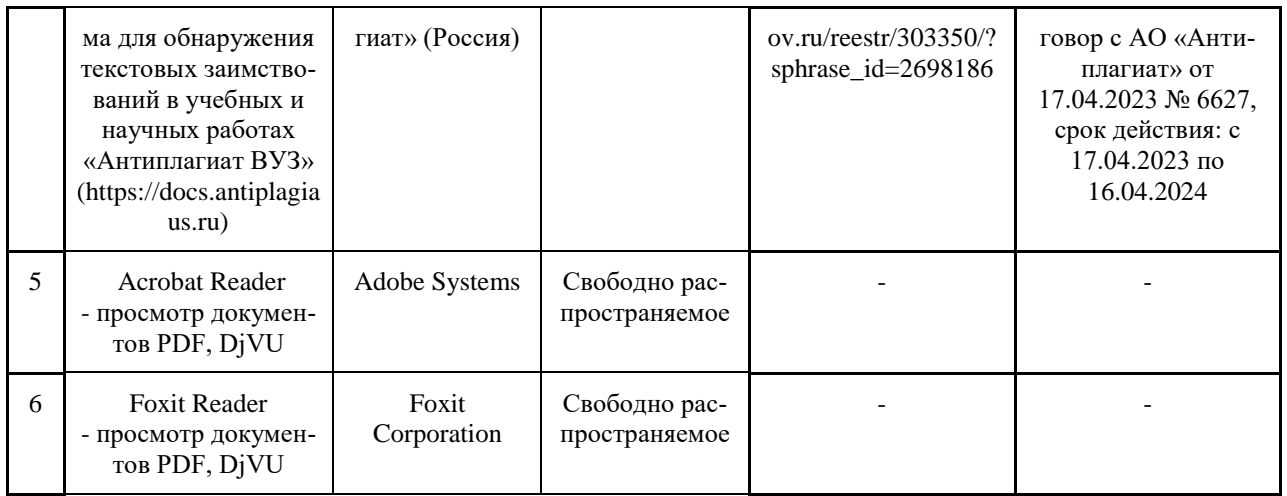

### 7.5.5. Ресурсы информационно-телекоммуникационной сети «Интер- $HPT$

1. Компас 3DV15 - Система трехмерного твердотельного моделирования (Лицен-зионный договор № 2778 Л/14-А от 01.07.14)

2. Электронный образовательный ресурс дистанционного обучения на базе про-граммного продукта aTutor, http://do.mgau.ru/atutor

Программный комплекс «АСТ-Тест Plus» (лицензионный договор №Л-21/16 от 3.  $18.10.2016$  r.)

4. Электронно-библиотечная система издательства «Лань» http://e.lanbook.com

5. Национальный цифровой ресурс «Руконт» - межотраслевая электронная биб-лиотека на базе технологии Контекстум http://www.rucont

6. База данных информационной системы «Единое окно доступа к образователь-ным ресурсам» http://window.edu.ru

7. prgraf.ru; ngeom.ru; grcad.ru; granitvtd.ru; graphics.distant.ru.

8. CDTOwiki: база знаний по цифровой трансформации https://cdto.wiki/

## 7.5.6. Цифровые инструменты, применяемые в образовательном процессе

- 1. LMS-платформа Moodle
- 2. Виртуальная доска Миро: miro.com
- 3. Виртуальная доска SBoard https://sboard.online
- 4. Виртуальная доска Padlet: https://ru.padlet.com
- 5. Облачные сервисы: Яндекс. Диск, Облако Mail.ru
- 6. Сервисы опросов: Яндекс Формы, МуQuiz

#### 7.5.7. Цифровые технологии, применяемые при изучении дисциплины

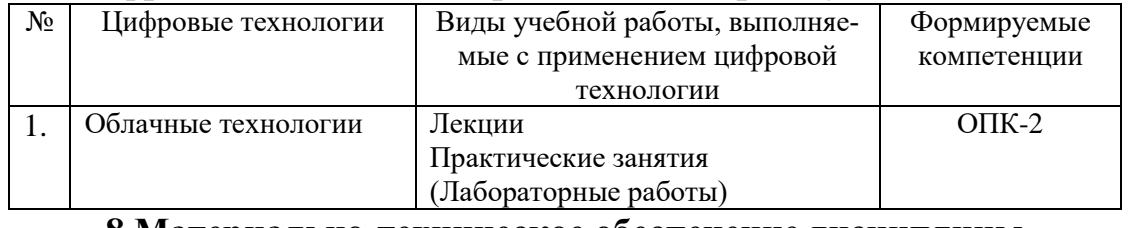

## 8 Материально-техническое обеспечение дисциплины

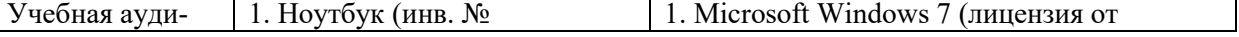

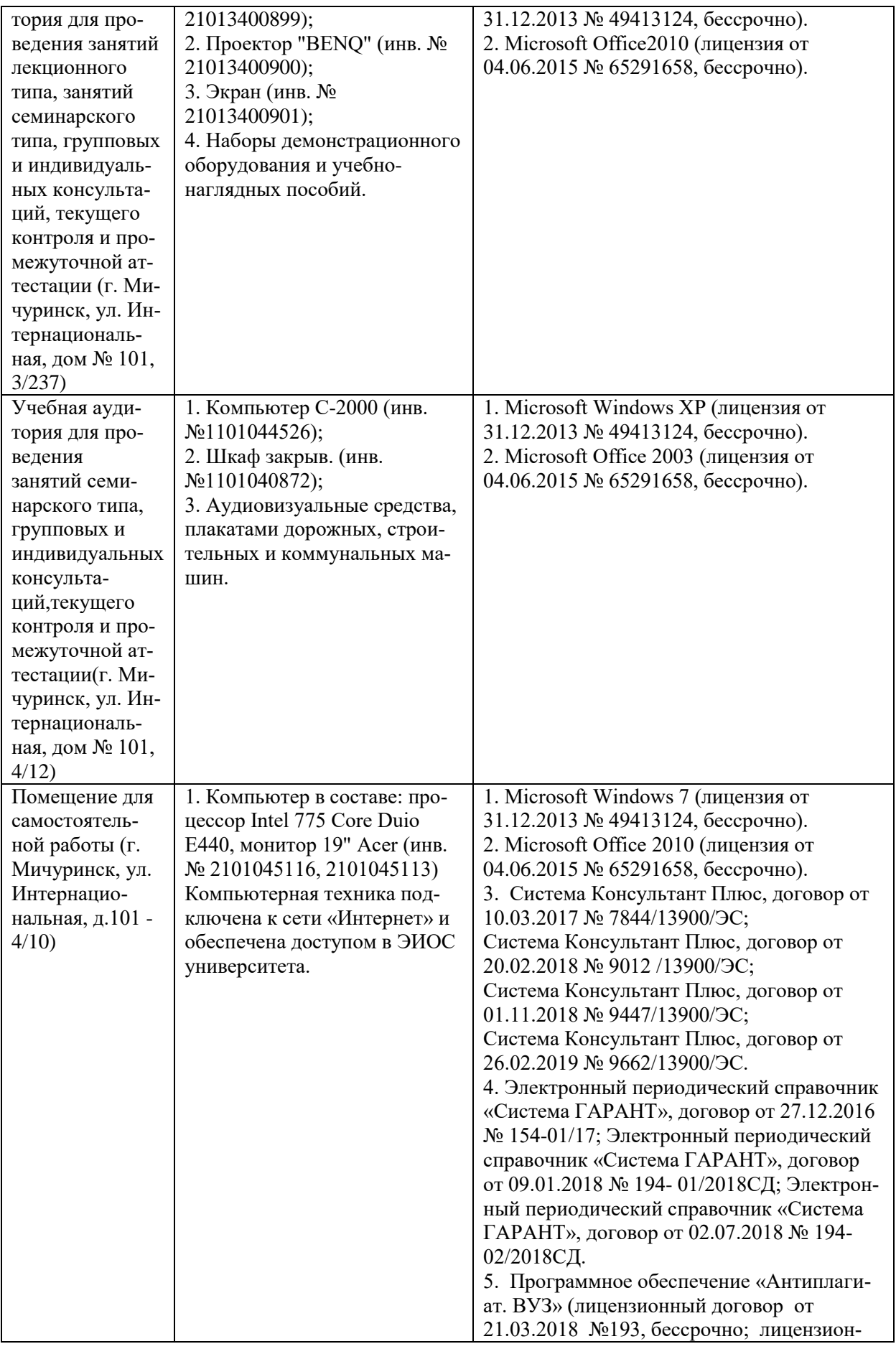

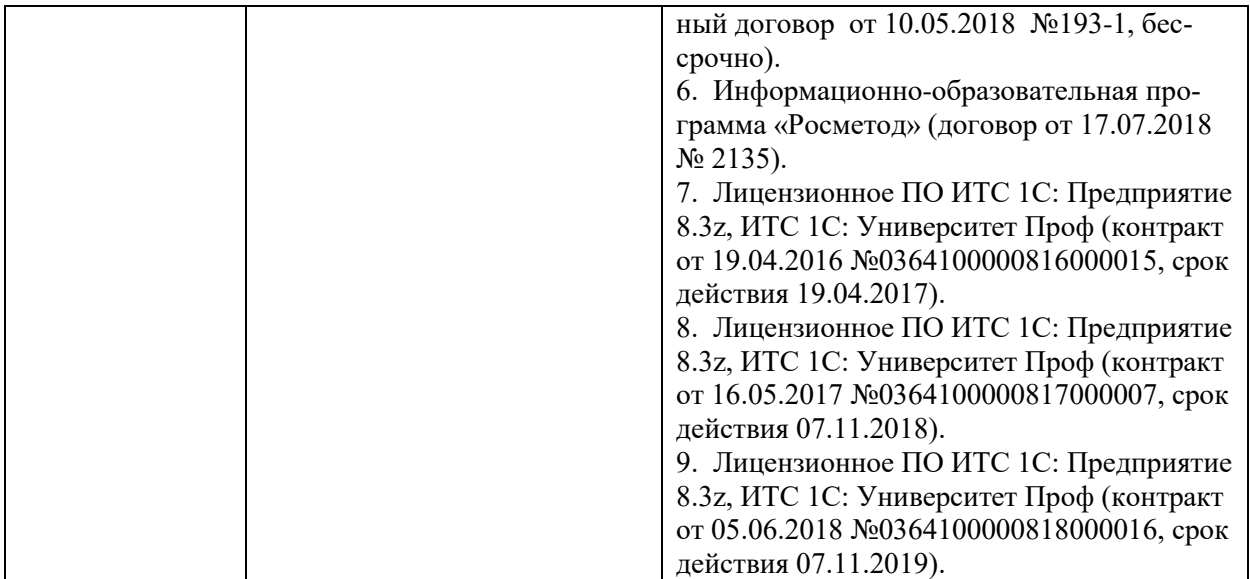

Рабочая программа составлена в соответствии с требованиями ФГОС ВО – бакалавриат по направлению подготовки 09.03.01 Информатика и вычислительная техника, утвержденного приказом Минобрнауки РФ от 19.09.2017г. №929.

Программу составила: ст. преподаватель кафедры транспортно-технологических машин и основ конструирования М.В.Астафьева

Рецензент: зав. кафедрой агроинженерии, электроэнергетики и информационных технологий, доцент Д.В.Гурьянов

Программа рассмотрена на заседания пры «Транспортно-технологических машин и основ конструирования». Протоко. 26» марта 2019 г.

.

Программа рассмотрена на заседании  $\mathcal{W}$  етодической комиссии инженерного института ФГБОУ ВО Мичуринский ГАУ, протокол № 9 от 22 апреля 2019 г.

Программа утверждена Решением учебно-методического совета университета протокол №8 от 25 апреля 2019 года.

Рабочая программа переработана в соответствии с требованиями ФГОС ВО.

Программа рассмотрена на заседании кафедры транспортно-технологических машин и основ конструирования. протокол № 11 от «27» марта 2020 г.

Программа рассмотрена на заседании учебно-методической комиссии инженерного института ФГБОУ ВО Мичуринский ГАУ, протокол № 9 от 13 апреля 2020 г.

Программа утверждена Решением учебно-методического совета университета протокол №8 от 23 апреля 2020 года.

Программа переработана и дополнена в соответствии с требованиями ФГОС ВО.

Программа рассмотрена на заседании кафедры транспортно-технологических машин и основ конструирования. Протокол № 7 от «16» марта 2021 г.

Программа рассмотрена на заседании учебно-методической комиссии инженерного института ФГБОУ ВО Мичуринский ГАУ, протокол № 9 от 05 апреля 2021 г.

Программа утверждена Решением учебно-методического совета университета протокол

№8 от 22 апреля 2021 года.

Программа переработана и дополнена в соответствии с требованиями ФГОС ВО.

Программа рассмотрена на заседании кафедры транспортно-технологических машин и основ конструирования. Протокол № 8 от «10» июня 2021 г.

Программа рассмотрена на заседании учебно-методической комиссии инженерного института ФГБОУ ВО Мичуринский ГАУ, протокол № 11 от 15 июня 2021 г.

Программа утверждена Решением учебно-методического совета университета протокол №12 от 30 июня 2021 года.

Программа переработана и дополнена в соответствии с требованиями ФГОС ВО.

Программа рассмотрена на заседании кафедры транспортно-технологических машин и основ конструирования. Протокол № 7 от «13» апреля 2022 г.

Программа рассмотрена на заседании учебно-методической комиссии инженерного института ФГБОУ ВО Мичуринский ГАУ, протокол № 7 от 14 апреля 2022 г.

Программа утверждена Решением учебно-методического совета университета протокол №8 от 21 апреля 2022 года.

Программа переработана и дополнена в соответствии с требованиями ФГОС ВО. Программа рассмотрена на заседании кафедры транспортно-технологических машин и основ конструирования. Протокол № 11 от «06 » июня 2023 г.

Программа рассмотрена на заседании учебно-методической комиссии инженерного института ФГБОУ ВО Мичуринский ГАУ, протокол № 10 от 19 июня 2023 г.

Программа утверждена Решением учебно-методического совета университета протокол №10 от 22 июня 2023 года.